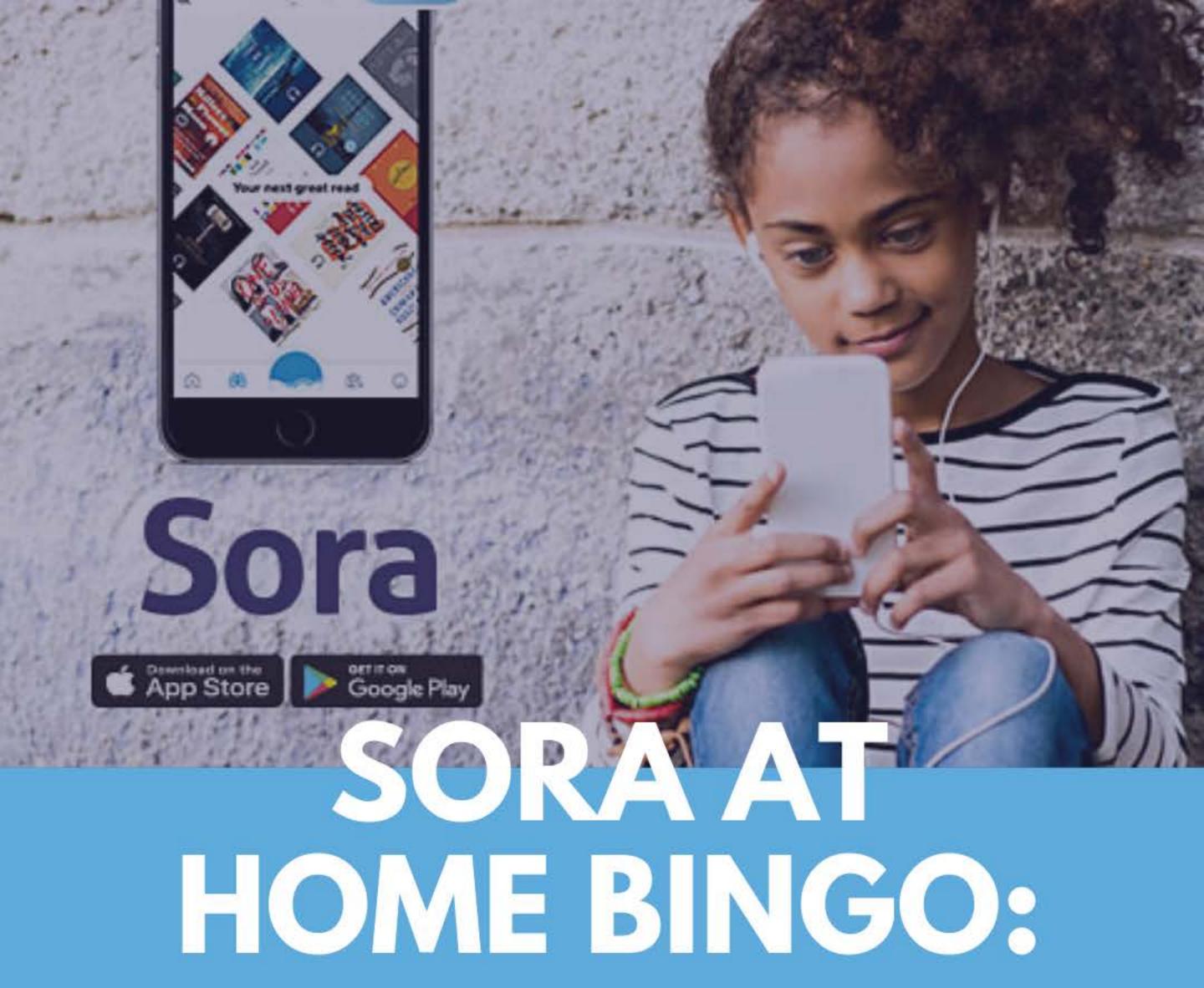

Open this document in KAMI to mark which activities you completed!

| READ A |
|--------|
| HARRY  |
| POTTER |
| BOOK   |

FINISHED AN AUDIOBOOK

SNACK & A BOOK

EARNED THE 'CHECK IT OUT' BADGE

READ A BOOK OUT LOUD

FINISHED A READING ASSIGNMENT HAD A
ZOOM CALL
WITH MY
CLASS

CHECKED OUT A BOOK FROM SORA SWEET READS

BORROWED A BOOK WITH SORA EARNED THE 'EARLY BIRD' BADGE

THANKED MY TEACHER READ A BOOK FOR FUN

EARNED THE 'BOOKWORM' BADGE

READ A
COMIC
BOOK

FINISHED A SERIES WROTE A BOOK REPORT EARNED THE 'THAT'S A WRAP' BADGE USED THE
DEFINE
FEATURE IN
SORA

EARNED THE 'PASS IT ON' BADGE

READ AN EBOOK READ A PAPERBACK BOOK READ A
PICTURE
BOOK

EARNED THE
'BLAST OFF'
BADGE

RECOMMENDED A BOOK TO A CLASSMATE